## **Le Cloud : espace partagé de documents**

**Nextcloud** est le logiciel qui nous permet de vous proposer un outil de cloud indépendant, éthique et non centralisé, sans inscription et sans traqueur.

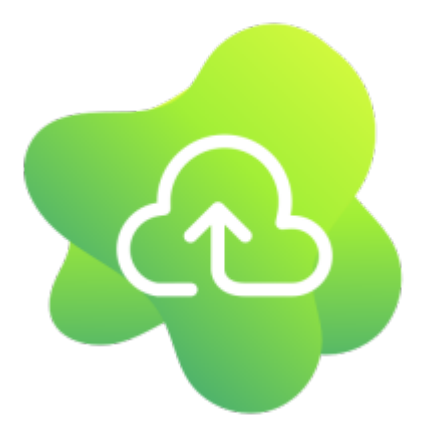

Voici une courte présentation de l'outil de cloud de Zourit.

Il est conseillé de désactiver les outils de blocage publicitaire de votre navigateur (de type ublock Origin ou Adblock) pour les adresses des sites de Zourit si vous en avez. Certaines fonctionnalités pourraient ne pas s'afficher.

- [Utiliser le cloud](https://doc.zourit.net/doku.php?id=outils:cloud:utiliser) : découvrir l'interface, parcourir des dossiers, lire ou ajouter des documents
- [Ajouter des documents](https://doc.zourit.net/doku.php?id=outils:cloud:ajouter_documents)
- [Créer des dossiers, des documents](https://doc.zourit.net/doku.php?id=outils:cloud:nouveau_doc) directement depuis Zourit
- [Partager des documents,](https://doc.zourit.net/doku.php?id=outils:cloud:partager_cloud) des dossiers
- [Créer un dossier de dépot](https://doc.zourit.net/doku.php?id=outils:cloud:dossier_depot) "anonyme" de documents (ex : dépot des travaux des enfants par les parents …)
- [Collaborer avec Collabora](https://doc.zourit.net/doku.php?id=outils:cloud:collabora) : écrire en même temps sur le même document
- [Astuces avec le Cloud](https://doc.zourit.net/doku.php?id=outils:cloud:astuces) : retrouver une version ancienne, renommer, déplacer, copier, télécharger un ensemble de documents
- [Utiliser le client](https://doc.zourit.net/doku.php?id=outils:cloud:synchro_client) de synchronisation (Windows, MacOS, Linux)
- [Connecter son cloud](https://doc.zourit.net/doku.php?id=outils:cloud:webdav) en webdav (Windows, MacOS, Linux)
- [Déplacer un dossier](https://doc.zourit.net/doku.php?id=outils:cloud:deplacer_dossier) vers un autre compte utilisateur
- [Utiliser le client sur smartphone](https://doc.zourit.net/doku.php?id=outils:cloud:smartphone_client)
- [Réinitialiser Chrome](https://doc.zourit.net/doku.php?id=outils:cloud:reinitialiser_chrome) en cas de problème
- En cas de doute, [identifier son compte Cloud](https://doc.zourit.net/doku.php?id=outils:cloud:compte_cloud), si le contenu du cloud n'est pas celui auquel vous vous attendez.

From: <https://doc.zourit.net/>- **Doc, doc Zourit ?**

Permanent link: **<https://doc.zourit.net/doku.php?id=outils:cloud:accueil>**

Last update: **2024/05/13 15:25**

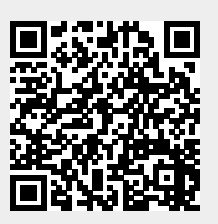